## Introduction to Programming

#### Department of Computer Science and Information Systems

Lecturer: Steve Maybank [sjmaybank@dcs.bbk.ac.uk](mailto:sjmaybank@dcs.bbk.ac.uk) Autumn 2019 and Spring 2020

#### Week 4: More Arithmetic and Input

### Recall Operators and Expressions

■ Operators: 
$$
+
$$
,  $-$ ,  $*$ ,  $/$ ,  $%$ ,  $//$ ,  $**$ 

- Example of an expression:  $(p+4)*5$ where 4, 5 are number literals and p is a variable
- If p is assigned a numerical value then the expression can be evaluated to yield a number

### Recall Precedence of Operators

- **If In order of decreasing precedence** exponentiation \*\* multiplication and division  $*$  / // % addition and subtraction  $+$  -
- If in any doubt then use brackets,  $3 - 5 - 6 = (3 - 5) - 6$

# Recall Built-in Functions

The following functions are always available

- $\blacksquare$  abs(-5)
	- $\blacksquare$  # returns 5
- $\blacksquare$  round(3.4)
	- $\blacksquare$  # returns 3
- round $(3.452, 2)$ 
	- $\blacksquare$  # returns 3.45
- max $(1, 5, 2, 9, 3)$ 
	- $\blacksquare$  # returns 9
- $\blacksquare$  min(1, 5, 2, 9, 3)
	- $\blacksquare$  # returns 1

### Arithmetic Expression Examples

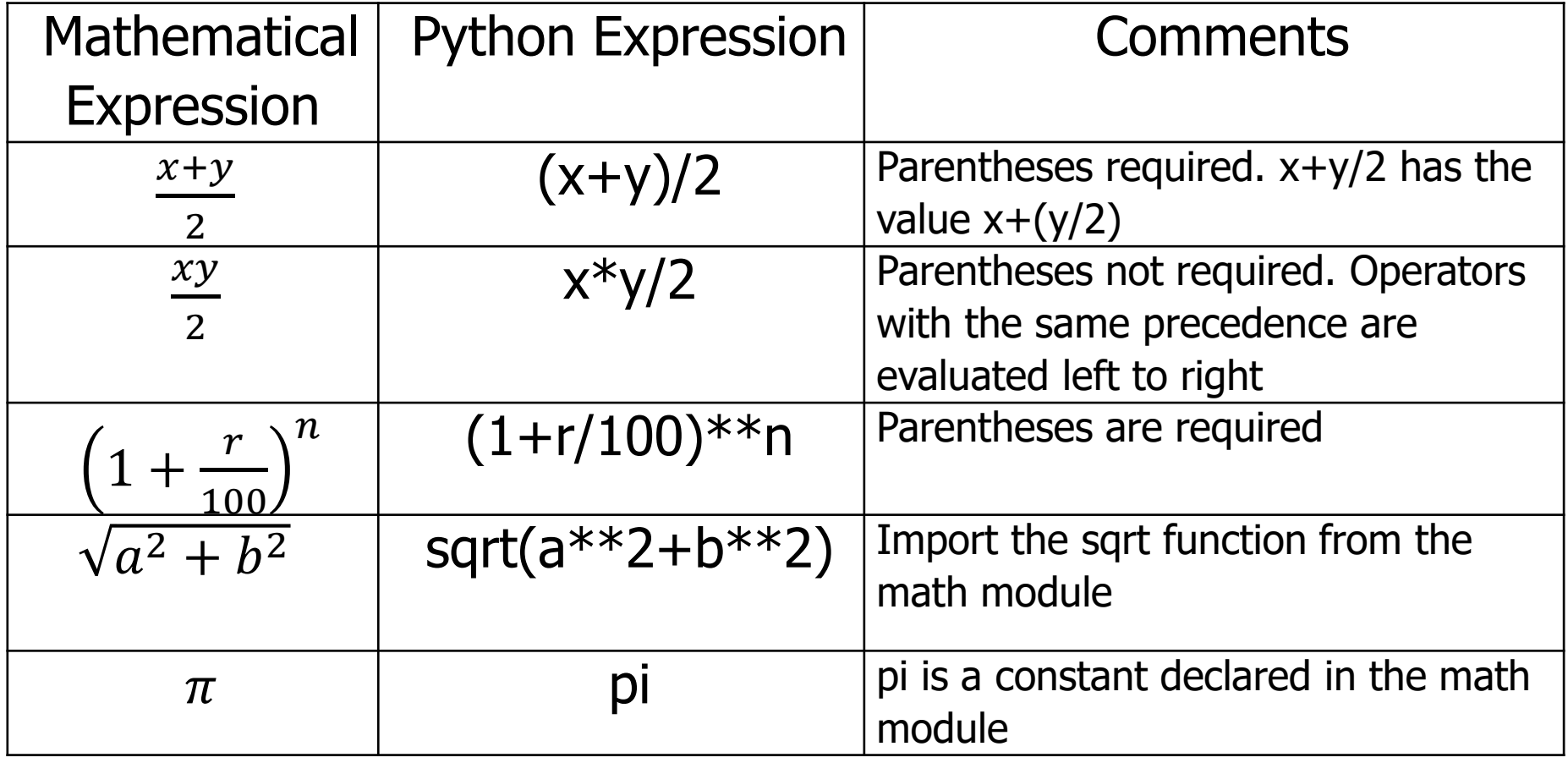

## Balanced Parentheses

The following formula

 $((a+b)*t/2*(1-t))$ 

is not correct. The parentheses are not balanced.

■ Check: count from left to right starting at 0, add 1 for a left bracket, subtract 1 for a right bracket. In this case,

0 1 2 1 2 1

- **What about**  $(a+b))^*(t/2*(1-t)$ **?** 0 1 0 -1 0 1 0
- **The parentheses are balanced if and only if** 
	- $\blacksquare$  the count is always non-negative and
	- the final count is 0 extending the FFE Section 2.2.5 6

# Examples of Function Calls

- $price = 124$ 
	- $rate = 0.173$
	- $tax1 = round(price*rate, 2)$  # price\*rate = 21.452 # round to 2 decimal places  $tax2 = round(price*rate)$ # round to the nearest integer  $#$  The value of tax1 is 21.45. The value of tax2 is 21.
- $best = min(pricel, price2, price3, price4)$ # The function min has an arbitrary number of arguments

# Standard Library

- **All Python systems have the standard library**
- **The standard library contains built in functions that can be used** immediately in your programs, e.g. abs, float, int, input, min, max, print, round …
- The standard library also contains a math module with functions such as sqrt, cos, sin, tan, exp, etc.
- See PFE Appendix D

#### Selected Functions in the Math Module

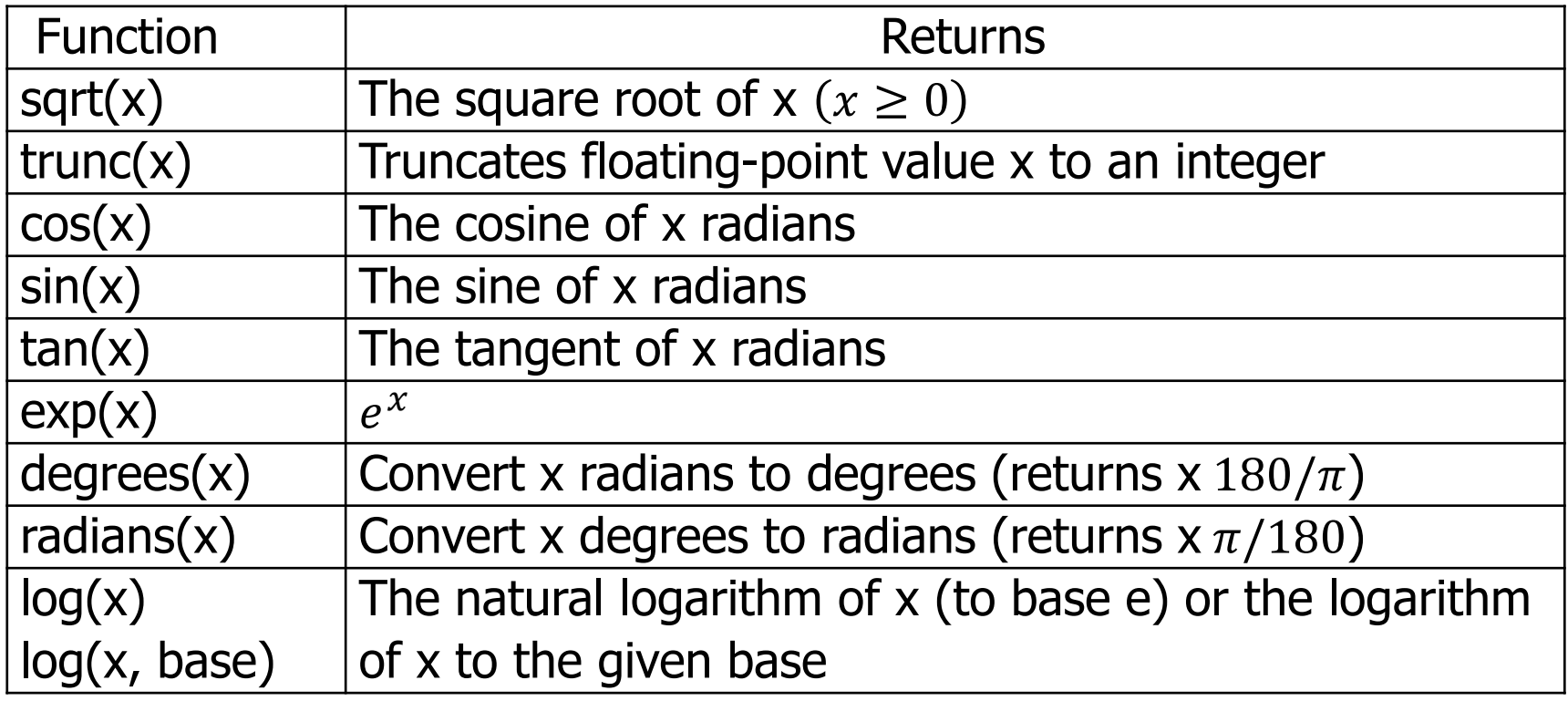

### Obtaining a math Module Function

- To use e.g. sqrt, put this statement at the top of the program from math import sqrt
- **Multiple functions can be obtained using a single statement** from math import sqrt, sin, cos
- **To obtain everything use** from math import \*
- See PFE Appendix D, math Module

### **Exercise**

**• Write the following mathematical expressions in Python** 

$$
\bullet \quad s = s_0 + v_0 t + \frac{1}{2}gt^2
$$

\n- $$
G = 4\pi^2 \frac{a^3}{p^2(m_1 + m_2)}
$$
\n- $$
FV = PV \left(1 + \frac{INT}{100}\right)^{YRS}
$$
\n- $$
C = \sqrt{a^2 + b^2 - 2a b \cos(\gamma)}
$$
\n

Roundoff Errors

 $price = 4.35$ quantity  $= 100$ total = price  $*$  quantity # Should be 100  $*$  4.35 = 435 print(total) # Prints 434.99999999999994

# The number 4.35 cannot be represented exactly as a # binary floating point number

# User Input

 $first = input("Enter your first name:")$ 

# The input function displays the string argument (prompt) in # the console window and places the cursor on the same line,  $#$  immediately following the string.

#### Enter your first name: \_

# The program waits until the user types a string followed # by Enter. The **string** is stored as the value of first.

# Numerical Input

userInput  $=$  input("Please enter the number of bottles: ")  $bottles = int(userInput)$ 

# The input function reads in a string and returns the string to # the calling program. The function int converts the string to # an integer.

bottles =  $int(input("Please enter the number of bottles:"))$ 

 $userInput2 = input("Enter price per bottle: ")$ 

 $price = float(userInput2)$ 

# The function float converts the string to a floating point value. price = float(input("Enter price per bottle: "))

## The Function int

```
print(int("5")) 
# print 5
print(int("test")) 
# invalid literal for int
print(int(7.6)) 
# truncate to 7, not round to 8
print(int(-7.6)) 
# truncate to -7, not round to -8
print(int("5.6")) 
# invalid literal for int, one-step transformation only
```
## Description of int in Appendix D

The Python Standard Library Built-in Functions

#### $int(x)$ This function converts a number or string to an integer. **Parameter:** x A string or numerical value **Returns:** The new integer object

## The Function float

print(float("5")) # print 5.0

print(float("7.6")) # print 7.6

print(float(7.6)) # print 7.6

print(float("test")) # ValueError: could not # convert string to float

print(float("3E2")) # print 300.0

print(float("3e2")) # print 300.0

Remark: print(int("5.6")) error, but print(float("5")) works

PFE Section 2.5.1 17

# Vending Machine

Write a program that simulates a vending machine.

A customer selects an item for purchase and inserts a bill into the vending machine. The vending machine dispenses the purchased item and gives change.

Assumption 1: only one bill is inserted to purchase an item Assumption 2: only one item is purchased at a time Assumption 3: the bill is no less than the purchase price Assumption 4: all item prices are multiples of 25 cents Assumption 5: the machine gives all change in dollar coins (1 dollar) and quarters (25 cents).

Compute how many coins of each type to return

## Preliminaries

Step 1: identify inputs and outputs.

Step 2: Work out an example by hand, e.g. the item costs \$2.25 and a \$5 bill is inserted.

Step 3: Write pseudo code for computing the answers.

# **Coding**

Step 4: Declare the variables and constants that are needed.

Step 5: Turn the pseudo code into Python statements.

Step 6: Provide input and output.

Step 7: Write the program.